# **BLAUER ENGEL**

## **Das Umweltzeichen**

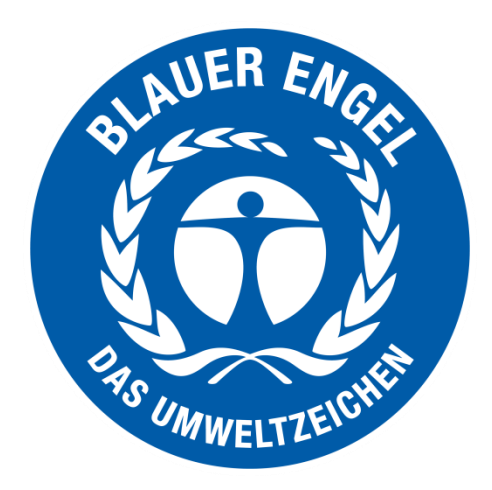

## **Ressourceneffiziente Software**

**DE-UZ ###**

**Vergabekriterien**

**Entwurf zum Feldtest im Rahmen des REFOPLAN-Projektes Kontakt: greensoft@umwelt-campus.de**

## **Getragen wird das Umweltzeichen durch die folgenden Institutionen:**

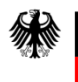

**Bundesministerium** für Umwelt. Naturschutz und nukleare Sicherheit

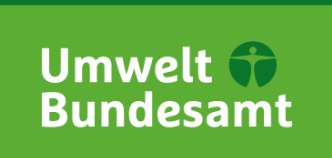

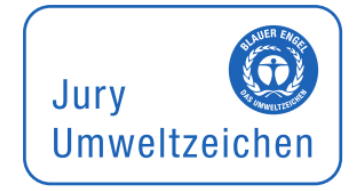

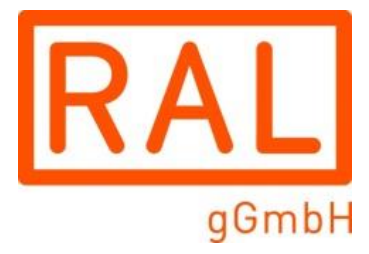

Das Bundesministerium für Umwelt, Naturschutz und nukleare Sicherheit ist Zeicheninhaber und informiert regelmäßig über die Entscheidungen der Jury Umweltzeichen.

Das Umweltbundesamt fungiert mit dem Fachgebiet "Ökodesign, Umweltkennzeichnung, Umweltfreundliche Beschaffung" als Geschäftsstelle der Jury Umweltzeichen und entwickelt die fachlichen Kriterien der Vergabekriterien des Blauen Engel.

Die Jury Umweltzeichen ist das unabhängige Beschlussgremium des Blauen Engel mit Vertretern aus Umwelt- und Verbraucherverbänden, Gewerkschaften, Industrie, Handel, Handwerk, Kommunen, Wissenschaft, Medien, Kirchen, Jugend und Bundesländern.

Die RAL gGmbH ist die Zeichenvergabestelle. Sie organisiert im Prozess der Kriterienentwicklung die unabhängigen Expertenanhörungen, d.h. die Einbindung der interessierten Kreise.

Für weitere Informationen kontaktieren Sie bitte: RAL gGmbH **RAL UMWELT** Fränkische Straße 7 53229 Bonn Tel: +49 (0) 228 / 6 88 95 - 0 E-Mail: [umweltzeichen@ral.de](mailto:umweltzeichen@ral.de) [www.blauer-engel.de](http://www.blauer-engel.de/)

## **Inhaltsverzeichnis**

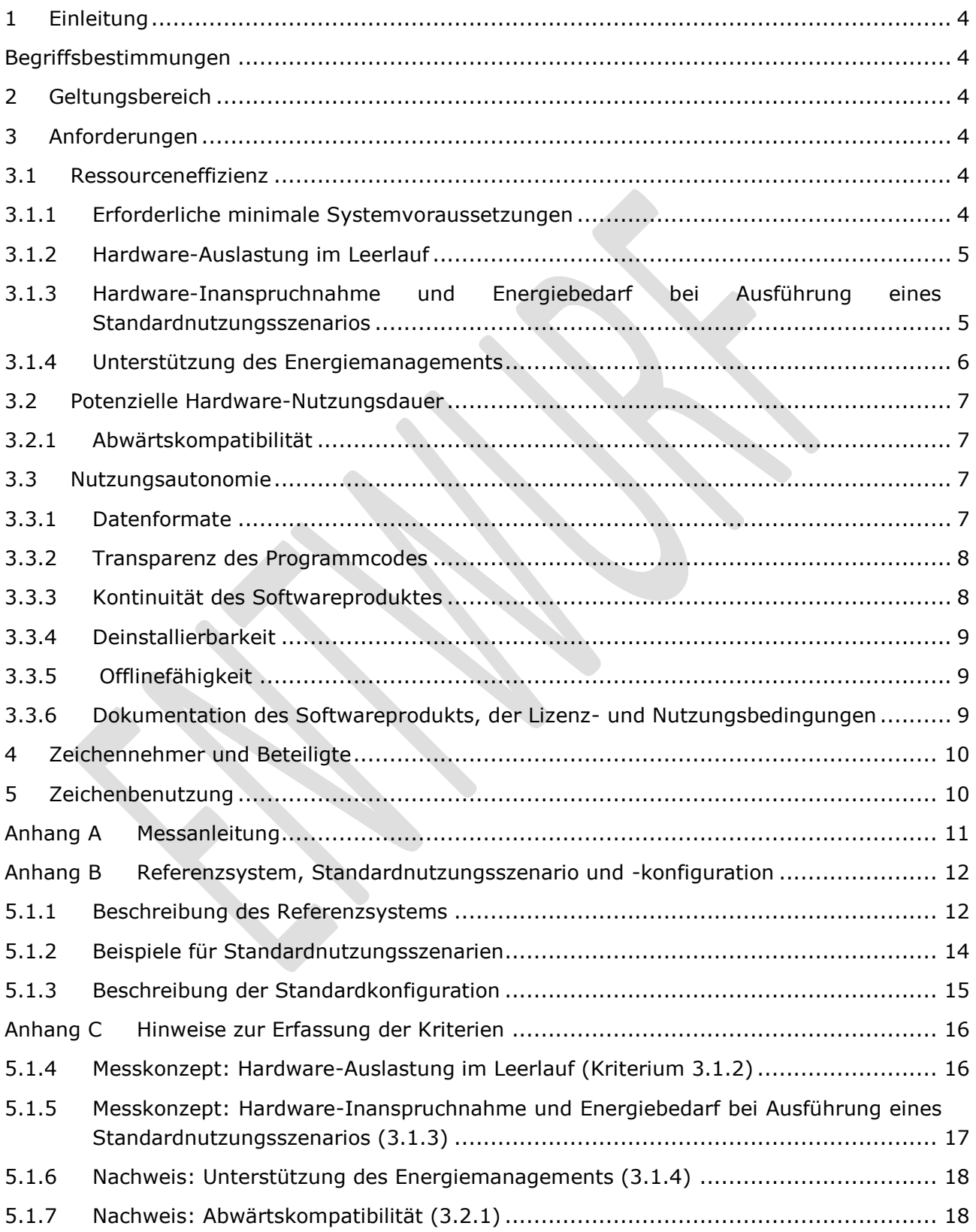

## <span id="page-3-0"></span>**1 Einleitung**

[folgt]

## <span id="page-3-1"></span>**Begriffsbestimmungen**

<span id="page-3-2"></span>Siehe:<http://green-software-engineering.de/kriterienkatalog-v01/glossar.html>

## **2 Geltungsbereich**

## <span id="page-3-3"></span>**3 Anforderungen**

Die Anforderungen unterteilen sich in drei Bereiche:

- 3.1 Ressourceneffizienz
- 3.2 Potenzielle Hardware-Nutzungsdauer
- 3.3 Nutzungsautonomie

## <span id="page-3-4"></span>**3.1 Ressourceneffizienz**

Ein Softwareprodukt muss seine Funktionalität mit einem minimalen Ressourcenaufwand erbringen. Die Ressourceneffizienz eines Produktes soll maximiert werden. Die Ressourceneffizienz wird hier definiert als Menge an "nützlicher Arbeit" dividiert durch die dabei beanspruchten Ressourcen. Als "nützliche Arbeit" wird die erfolgreiche Ausführung eines definierten Standardnutzungsszenarios (siehe Begriffsbestimmungen und Anhang B) festgelegt. Als Ressourcen können für die Ressourceneffizienz grundsätzlich alle natürlichen Ressourcen wie Rohstoffe, Energie und Aufnahmefähigkeit der Umwelt für Emissionen berücksichtigt werden. Zur Operationalisierung der Ressourceneffizienz werden als Bezugsgröße jedoch technische und energetische Ressourcen verwendet, insbesondere Hardwareressourcen und elektrischer Energiebedarf. Die Beanspruchung von Hardwareressourcen und die Nutzung von Energie führen immer auch zur Beanspruchung natürlicher Ressourcen, weshalb dies hier mit dem Ressourcenverbrauch gleichgesetzt wird.

## <span id="page-3-5"></span>**3.1.1 Erforderliche minimale Systemvoraussetzungen**

Die erforderlichen minimalen Systemvoraussetzungen, die für den Betrieb des Softwareprodukts Voraussetzung sind, müssen angegeben werden.

- Minimal erforderliche Prozessor-Architektur inkl. Generation (z.B. Intel i5-3570k 3.4 GHz 4 Core (64-Bit), Intel Atom x7-Z8700 Processor)
- Minimal erforderlicher lokaler Arbeitsspeicher (MByte)
- Minimal erforderlicher lokaler Permanentspeicher (MByte)
- Erforderliche Voraussetzungen an weitere Software (Betriebssystem, Middleware und Hilfsanwendungen) (z.B. Windows 7, .NET Framework und Browser Version XY)

## *Nachweis*

*Der Antragsteller legt die erforderlichen minimalen Systemvoraussetzungen als Anlage zum Vertrag offen, liefert diese in der xml-Datei mit der Software aus und erklärt sich damit einverstanden, dass die Werte auf der Website des Blauen Engel veröffentlicht werden.*

## <span id="page-4-0"></span>**3.1.2 Hardware-Auslastung im Leerlauf**

Die Hardware-Auslastung, die durch den Leerlauf des Softwareprodukts entsteht, muss angegeben werden. Hierzu muss die Software auf einem Referenzsystem installiert und die Hardware-Auslastung entsprechend der im Anhang A beschriebenen Messmethodik bestimmt werden. Als Referenzsystem kann das im Anhang B vorgeschlagene System oder ein System mit ähnlicher Ausstattung genutzt werden. Das genutzte System ist im Excel-Dokument zu beschreiben.

Die Hardware-Auslastung im Leerlauf beinhaltet dabei die zusätzliche Auslastung, die durch das Aktivieren des Softwareprodukt entsteht, als auch einen prozentualen Anteil an der Grundauslastung.

Folgende Angaben sind jeweils bei Leerlauf des Softwareproduktes zu machen:

- Mittlere Prozessorauslastung im Leerlauf (%)
- Mittlere Arbeitsspeicherbelegung im Leerlauf (MByte)
- Mittlere Permanentspeicherbelegung im Leerlauf (MByte)
- Mittlere beanspruchten Bandbreite für Netzzugang im Leerlauf (Mbit/s)

#### *Nachweis*

*Der Antragsteller legt die Hardware-Auslastung im Leerlauf in einer Anlage zum Vertrag offen, liefert diese in der xml-Datei mit der Software aus und erklärt sich damit einverstanden, dass die Werte auf der Website des Blauen Engel veröffentlicht werden. Das genutzte Referenzsystem wird im Excel-Dokument beschrieben. Entweder wird dazu eines der Referenzsysteme, die im Anhang B beschrieben werden, verwendet, oder das genutzte System muss entsprechend des Excel-Dokuments dokumentiert werden. Das Messprotokoll (z.B. Report aus OSCAR, vgl. Anhang A) muss vorgelegt werden.*

## <span id="page-4-1"></span>**3.1.3 Hardware-Inanspruchnahme und Energiebedarf bei Ausführung eines Standardnutzungsszenarios**

Die Hardware-Inanspruchnahme und der Energiebedarf bei Nutzung des Softwareprodukts zur Ausführung eines Standardnutzungsszenarios müssen angegeben werden. Hierzu muss die Software auf einem Referenzsystem (siehe Begriffsbestimmungen und Anhang B) installiert und die Hardware-Inanspruchnahme entsprechend den beschriebenen Messvorschriften (vgl. Anhang A) bestimmt werden.

Die Hardware-Inanspruchnahme wird durch Integration (d.h. Summenbildung über Zeitintervalle) der Hardware-Auslastung über die Ausführungsdauer eines Standardnutzungsszenarios definiert. Grundlage für die Berechnung sind Protokolldateien, die das Referenzsystem bei der Ausführung der Software aufzeichnet. Die Hardware-Inanspruchnahme beinhaltet dabei sowohl die zusätzliche Inanspruchnahme, die durch das Softwareprodukt entsteht, als auch einen prozentualen Anteil an der Grundauslastung.

Die Maßeinheiten für die Hardware-Inanspruchnahme sind Einheiten für Arbeitsleistung, wie %\*s (Prozessorarbeit), MByte\*s (Arbeitsspeicherarbeit), MByte/s\*s = MByte (Permanentspeicherarbeit, Lesen und Schreiben) und MBit/s\*s = MBit (im Netzwerk übertragene Datenmenge).

Zusätzlich zur Hardware-Inanspruchnahme muss der elektrische Energiebedarf des Referenzsystems bestimmt werden. Die benötigte elektrische Energie ergibt sich durch Integration der elektrischen Leistungsaufnahme über die Ausführungsdauer des Standardnutzungsszenarios. Abweichend von den Festlegungen für die Hardware-Inanspruchnahme werden für die Messungen der elektrischen Energie nur die Leistungswerte, die über den elektrischen Grundverbrauch des Referenzsystems hinausgehen (Netto-Leistung), berücksichtigt.

Folgende Angaben sind jeweils bei Ausführung des Standardnutzungsszenarios unter Standardkonfiguration zu machen:

- Prozessorarbeit (%\*s)
- Arbeitsspeicherarbeit (MByte\*s)
- Permanentspeicherarbeit (Lesen und Schreiben) (MByte/s\*s)
- Übertragene Datenmenge für Netzzugang (Mbit/s\*s)<sup>1</sup>
- Energiebedarf (netto) (Wh)

#### *Nachweis*

-

*Der Antragsteller legt die Werte für die Hardware-Inanspruchnahme und den Energiebedarf bei Ausführung eines Standardnutzungsszenarios in einer Anlage zum Vertrag offen, liefert diese Informationen in der xml-Datei mit der Software aus und erklärt sich damit einverstanden, dass die Werte auf der Website des Blauen Engel veröffentlicht werden. Das genutzte Referenzsystem sowie das Standardnutzungsszenario werden in Anhang B beschrieben. Das Messprotokoll (z.B. Report aus OSCAR, vgl. Anhang A) muss vorgelegt werden.*

## <span id="page-5-0"></span>**3.1.4 Unterstützung des Energiemanagements**

Ein Softwareprodukt darf ein Computersystem nicht daran hindern, im ruhenden Betrieb den Bedarf an Hardwarekapazitäten und damit auch den Energieverbrauch zu reduzieren (bspw. Standby-Modus / Ruhezustand). Das Energiemanagement des Computers oder verbundener Clientsysteme darf nicht beeinträchtigt werden. Außerdem darf die Funktionalität der Software durch das Energiemanagement nicht negativ beeinflusst werden (z. B. durch eintretenden Datenverlust, Beeinträchtigung der Bedienbarkeit). Die Notwendigkeit einer (datenverlustfreien) Wiederanmeldung an eine serverbasierte Software oder die Zeit zum Reaktivieren des Computersystems aus einem Energiesparmodus wird nicht als Beeinträchtigung der Bedienbarkeit und Funktionalität gewertet.

Folgende Anforderung ist zu bestätigen:

Die Software ist auch bei aktiviertem Energiemanagement der darunterliegenden Systemschichten oder der verbundenen Clientsysteme uneingeschränkt funktional nutzbar. Bei serverbasierter Software beinhaltet dies, dass das Aktivieren des Energiemanagements auf Client-Seite die Funktionalität nicht beeinträchtigt (z.B. darf es nicht zu einem Verlust von Session-Information führen, wenn der Client in einen Ruhezustand wechselt).

 $1$  Wenn kein Netzzugang zur Verwendung des Softwareproduktes notwendig ist, Angabe "es ist kein Netzzugang notwendig"

## *Nachweis*

*Der Antragsteller erklärt die Einhaltung der Anforderung in einer Anlage zum Vertrag, liefert diese Information in der xml-Datei mit der Software aus und erklärt sich damit einverstanden, dass sie auf der Website des Blauen Engel veröffentlicht wird.*

## <span id="page-6-0"></span>**3.2 Potenzielle Hardware-Nutzungsdauer**

Eine Software darf nicht dazu beitragen, dass bestehende Hardware vorzeitig ausgemustert werden muss, weil sie den Leistungsanforderungen der Software nicht gerecht wird. Software-Updates dürfen darüber hinaus nicht dazu führen, dass auch Hardware-Updates erfolgen müssen. Stattdessen muss dem Nutzenden ein voneinander unabhängiges Management von Software- und Hardware-Erneuerung ermöglicht werden. Die Anforderungen innerhalb dieses Abschnitts adressieren deshalb die potenzielle Hardware-Nutzungsdauer.

## <span id="page-6-1"></span>**3.2.1 Abwärtskompatibilität**

Das Softwareprodukt muss auf einem Referenzsystem aus einem Kalenderjahr, das fünf Jahre vor Antragsstellung liegt, lauffähig sein. Der Anbieter des Softwareprodukts muss verbindlich erklären, mit welchem Referenzsystem aus welchem Kalenderjahr die Software noch lauffähig ist. Die Referenzsysteme sind hierbei vorgegeben (siehe Anhang B) oder müssen entsprechend den Anforderungen dokumentiert werden. Erforderliche Zusatzsoftware (Betriebssystem, Framework, Anwendersoftware) sind bei der Bestimmung dieser Jahreszahl zu berücksichtigen.

#### *Nachweis*

*Der Antragsteller erklärt die Einhaltung der Anforderungen in einer Anlage zum Vertrag durch Angabe der ermittelten Jahreszahl und des Kalenderjahrs des entsprechenden Referenzsystems, liefert die Information (Kalenderjahr) in der xml-Datei mit der Software aus und erklärt sich damit einverstanden, dass die Werte auf der Website des Blauen Engel veröffentlicht werden.*

## <span id="page-6-2"></span>**3.3 Nutzungsautonomie**

Ein Softwareprodukt darf die Autonomie des Nutzenden im Umgang mit dem Produkt nicht einschränken. Die nachfolgend genannten Anforderungen tragen zu unterschiedlichen Aspekten der Nutzungsautonomie bei.

## <span id="page-6-3"></span>**3.3.1 Datenformate**

Damit die Interoperabilität des Softwareproduktes ermöglicht wird, müssen die Datenformate (Datei- und Datenstromformate), die das Softwareprodukt zur Ablage der von Nutzenden erzeugten Daten oder zum Austausch von Daten mit anderen Programmen verwendet, ausreichend dokumentiert sein. Die Datenformate müssen als offene Standards angelegt sein, so dass eine Weiternutzung der Daten mit einem anderen Softwareprodukt möglich ist.

Die Dokumentation der Datenformate muss über eine der folgenden Möglichkeiten erfolgen:

- Vorlage der Handbücher oder technischer Datenblätter, in denen die Datenformate dokumentiert sind oder
- Beispielhafte Nennung weiterer Softwareprodukte (anderer Anbieter), die diese Datenformate verarbeiten können oder

• Benennung der Datenformate und Zuordnung zu einem offenen Standard.

#### *Nachweis*

*Der Antragsteller erklärt die Einhaltung der Anforderungen in einer Anlage zum Vertrag durch eine der o.g. Möglichkeiten und legt entsprechende Nachweisdokumente vor.*

#### <span id="page-7-0"></span>**3.3.2 Transparenz des Programmcodes**

Zur Erweiterung des Softwareproduktes um zusätzliche Funktionalitäten müssen die Anwendungs-Programmier-Schnittstellen (APIs) klar dokumentiert sein. Die API-Schnittstellen sollen offenen Standards entsprechen.

Im Sinne einer langfristigeren bzw. umfangreicheren Nutzung sollte außerdem der Quellcode ganz oder teilweise offengelegt werden sowie die Erlaubnis dazu erteilt werden, das Produkt zu verändern. Dies sollte durch die Lizensierung der Software mit einer für den Anwendungsfall passenden Softwarelizenz (z.B. GNU) geschehen.

Folgende Angaben sind zu machen:

- Sofern Anwendungs-Programmier-Schnittstellen vorhanden sind: Vorlage der Schnittstellendokumentation.
- Angabe, in welchem Umfang Programmbestandteile mit dokumentiertem Quellcode offengelegt werden, bzw. ob das gesamte Softwareprodukt als offener Quellcode bereitgestellt wird. Falls der Quellcode des Softwareprodukts offengelegt wird, muss angegeben werden, wie auf den Quellcode zugegriffen werden kann (bspw. über gängige Quellcode-Verwaltungsplattformen wie GitHub, GitLab, Bitbucket, Sourceforge etc.)
- Nennung der Lizenz, unter der das Softwareprodukt vertrieben wird und der Rechte, die die Lizenz einräumt inkl. Angabe dazu, ob die Software durch Dritte weiterentwickelt werden darf.

#### *Nachweis*

*Der Antragsteller erklärt die Einhaltung der Anforderungen in einer Anlage zum Vertrag und legt die o.g. Informationen vor.*

#### <span id="page-7-1"></span>**3.3.3 Kontinuität des Softwareproduktes**

Es muss möglich sein, das Softwareprodukt über einen längeren Zeitraum zu nutzen, ohne dass schwerwiegende Nachteile (insbesondere Probleme der IT-Sicherheit) auftreten. Dazu bietet der Softwarehersteller eine Funktionalität an, mit dem das Softwareprodukt auf dem aktuellen Stand gehalten werden kann. Sicherheitsupdates müssen kostenlos erfolgen, Updates mit zusätzlicher Funktionalität sind davon ausgeschlossen. Der Antragsteller verpflichtet sich dazu, Sicherheitsupdates für das zu kennzeichnende Produkt für mindestens 5 Jahre ab Produktionseinstellung anzubieten.

Bei der Bereitstellung von Software-Updates durch den Anbieter muss der Anwender die Wahl haben, ob nur Sicherheitsupdates oder auch sonstigen (z.B. funktionelle) Updates installiert werden sollen.

## *Nachweis*

*Der Antragsteller erklärt die Einhaltung der Anforderungen in einer Anlage zum Vertrag, markiert die entsprechenden Stellen der Produktinformationen, in denen auf die Software-Updates hingewiesen wird und legt die betreffenden Seiten der Produktinformationen vor.*

## <span id="page-8-0"></span>**3.3.4 Deinstallierbarkeit**

Ein Softwareprodukt muss am Ende seiner Nutzungsdauer rückstandsfrei von dem Computersystem entfernt werden und darf keine unnötigen Datenspuren hinterlassen. Die durch den Nutzer mit der Software erstellten und bearbeiteten Daten sind hiervon ausgenommen und dürfen auch bei Deinstallation der Software nicht automatisch gelöscht werden (Ausnahme: der Nutzer bestätigt die Löschung). Hierzu muss die Software inklusive der ggf. durch die Software zusätzlich installierten Komponenten oder Bibliotheken durch den Nutzenden (bzw. den Systemadministrator) einfach und ohne großen zeitlichen Aufwand deinstallierbar sein. In den Produktinformationen muss das Vorgehen zur Deinstallation erläutert werden.

## *Nachweis*

*Der Antragsteller erklärt die Einhaltung der Anforderungen in einer Anlage zum Vertrag, markiert die entsprechenden Stellen in den Produktinformationen, in denen auf die Deinstallation hingewiesen wird und legt die betreffenden Seiten der Produktinformationen vor.*

## <span id="page-8-1"></span>**3.3.5 Offlinefähigkeit**

Grundsätzlich dürfen die Funktionalität und Verfügbarkeit einer Software nicht durch externe Faktoren, wie beispielsweise die Verfügbarkeit eines Lizenzservers, beeinträchtigt werden. Das Softwareprodukt muss weitgehend auch ohne eine Netzwerkanbindung (offline) funktionsfähig sein, sofern diese nicht explizit für dessen Funktionserfüllung erforderlich sind. Wenn eine Netzwerkanbindung notwendig ist, ist darauf in den Produktinformationen hinzuweisen und die Notwendigkeit der Netzwerkanbindung zu begründen. In allen Fällen muss eine Offline-Nutzung des Produktes möglich sein (ggf. eingeschränkt).

## *Nachweis*

*Der Antragsteller erklärt die Einhaltung der Anforderungen in einer Anlage zum Vertrag, markiert die entsprechenden Stellen in den Produktinformationen, in denen auf die Deinstallation hingewiesen wird und legt die betreffenden Seiten der Produktinformationen vor.*

## <span id="page-8-2"></span>**3.3.6 Dokumentation des Softwareprodukts, der Lizenz- und Nutzungsbedingungen**

Das Softwareprodukt muss mit einer Dokumentation versehen sein, die eine langfristige und ressourcenschonende Nutzung des Produktes ermöglicht.

Folgende wesentliche Nutzerinformationen müssen in der Dokumentation enthalten sowie an äquivalenten Produktinformationen (Handbuch, Website, etc.) abrufbar sein:

a) Beschreibung der Installation und der Deinstallation

b) Beschreibung von Datenimport und -export

c) Informationen zur Reduzierung von Ressourceninanspruchnahme (z.B. Aktivierung von Energiesparmodi, Deaktivierung nicht genutzter Module, Beeinflussung der Größe von Auslagerungsdateien, Bereinigung von Datenresten)

d) Angaben zu den Lizenz- und Nutzungsbedingungen, sodass ggf. eine rechtssichere Weiterentwicklung des Softwareproduktes ermöglicht wird

Die Dokumentation kann als separate Textdatei mit dem Produkt ausgeliefert werden, innerhalb eines Hilfe-Systems in der Software integriert oder (im Fall von Apps) in der Beschreibung entsprechender App Stores enthalten sein.

#### *Nachweis*

*Der Antragsteller erklärt die Einhaltung der Anforderungen in einer Anlage zum Vertrag, markiert die entsprechenden Stellen in den Produktinformationen und legt die betreffenden Seiten der Produktinformationen vor.*

## <span id="page-9-0"></span>**4 Zeichennehmer und Beteiligte**

<span id="page-9-1"></span>[folgt]

## **5 Zeichenbenutzung**

Die Benutzung des Umweltzeichens durch den Zeichennehmer erfolgt aufgrund eines mit der RAL gGmbH abzuschließenden Zeichenbenutzungsvertrages.

[…]

© 20yy RAL gGmbH, Bonn

## <span id="page-10-0"></span>**Anhang A Messanleitung**

Eine Anleitung zur Durchführung von Softwaremessungen zur Erfassung von Energieverbrauchsdaten und Hardware-Auslastung ist auf der folgenden Seite zu finden: <https://oscar.umwelt-campus.de/>

Auf dieser Seite wird eine Software OSCAR – Open source Software Consumption Analysis in R zur Auswertung von bereits vorliegenden Rohdaten einer Softwaremessung bereitgestellt. Mit der Auswertungssoftware OSCAR können sowohl Datensätze des durch die Ausführung der Software verursachten Energieverbrauchs als auch entsprechende Hardware-Auslastungen ausgewertet werden.

Auf der Website werden folgende Dokumente bereitgestellt:

- Anleitung zur Durchführung einer Softwaremessung und zur Erfassung von Energieverbrauchsdaten und Hardware-Auslastungen ("Rohdaten-Erfassung")
- Bedienungsanleitung der Auswertungssoftware OSCAR

## <span id="page-11-0"></span>**Anhang B Referenzsystem, Standardnutzungsszenario und -konfiguration**

*[Auszüge aus: Abschlussbericht zum Projekt "Entwicklung und Anwendung von Bewertungsgrundlagen für ressourceneffiziente Software unter Berücksichtigung bestehender Methodik (UFOPLAN-SSD-2015)"]*

#### <span id="page-11-1"></span>**5.1.1 Beschreibung des Referenzsystems**

Bei den Computern des Referenzsystems "Arbeitsplatzcomputer für Büro-Software" handelt es sich um professionelle Desktop-Computer überwiegend in Mini-Tower-Gehäusen. Da die Geräte unter dem Gesichtspunkt der Energieeffizienz ausgewählt wurden, sind die Wirkungsgrade der eingesetzten Netzteile sehr hoch und die Energieverbräuche der Rechner vergleichsweise niedrig. Alle Rechner erfüllen die Anforderungen der Energieeffizienzkennzeichnung Energy Star des jeweiligen Jahres, die von der amerikanischen Umweltbehörde EPA vergeben wird.

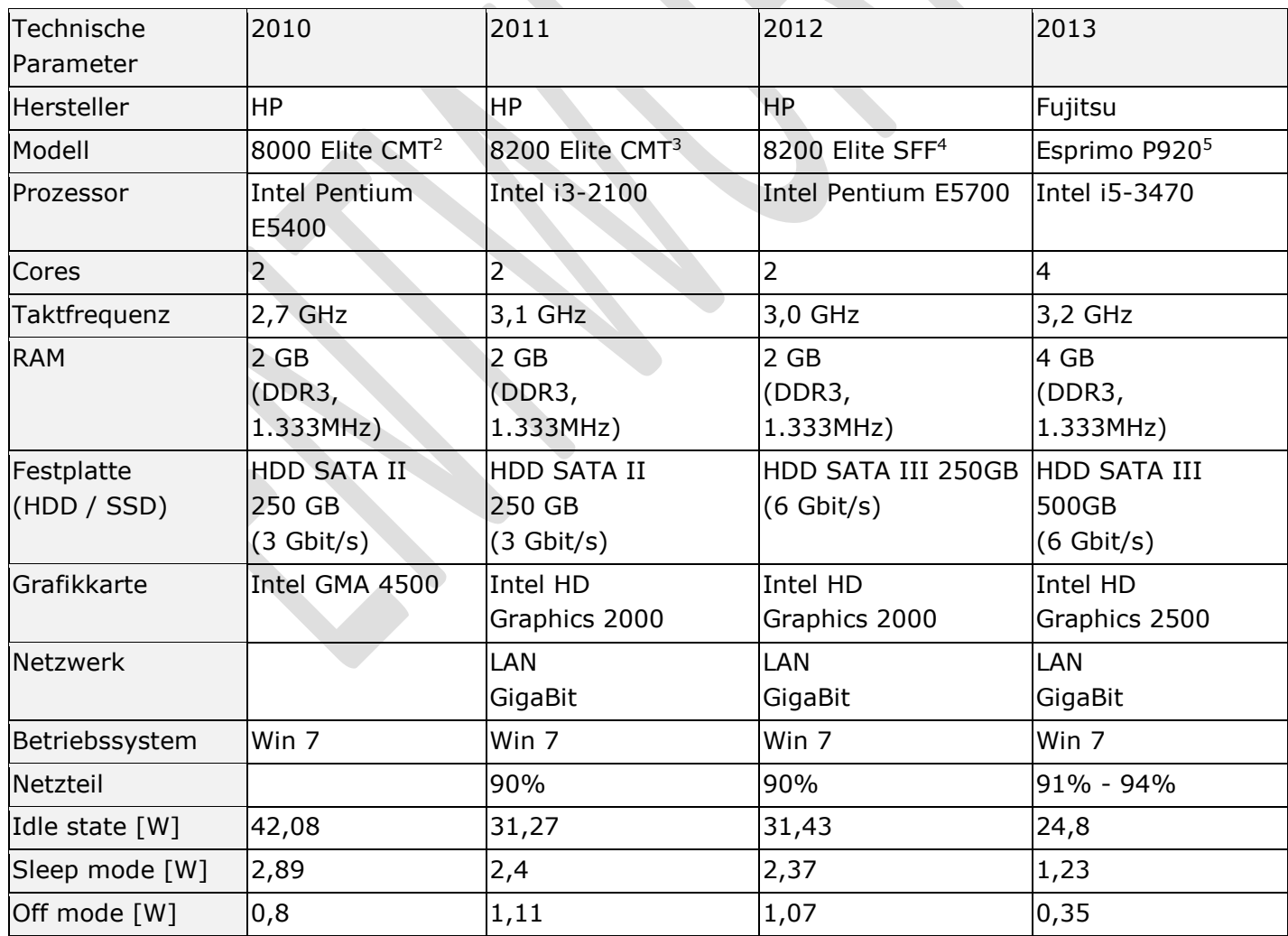

#### *Beschreibung des Referenzsystems als Zeitreihe 2010 - 2013*

-

<sup>2</sup> Datenblatt: <https://support.hp.com/de-de/document/c03150433><br>3 Datenblatt: https://support.hp.com/de-de/document/c03266433

Datenblatt: <https://support.hp.com/de-de/document/c03366133>

Datenblatt: <https://support.hp.com/ca-en/document/c02781693>

<sup>5</sup> Datenblatt: <https://www.bw-pc.uni-freiburg.de/dateien/bwpc4/datenblatt-profpc-esprimo-p910-e85plus-de.pdf>

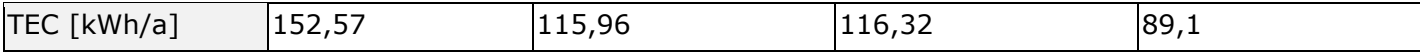

#### *Beschreibung des Referenzsystems als Zeitreihe 2014 - 2017*

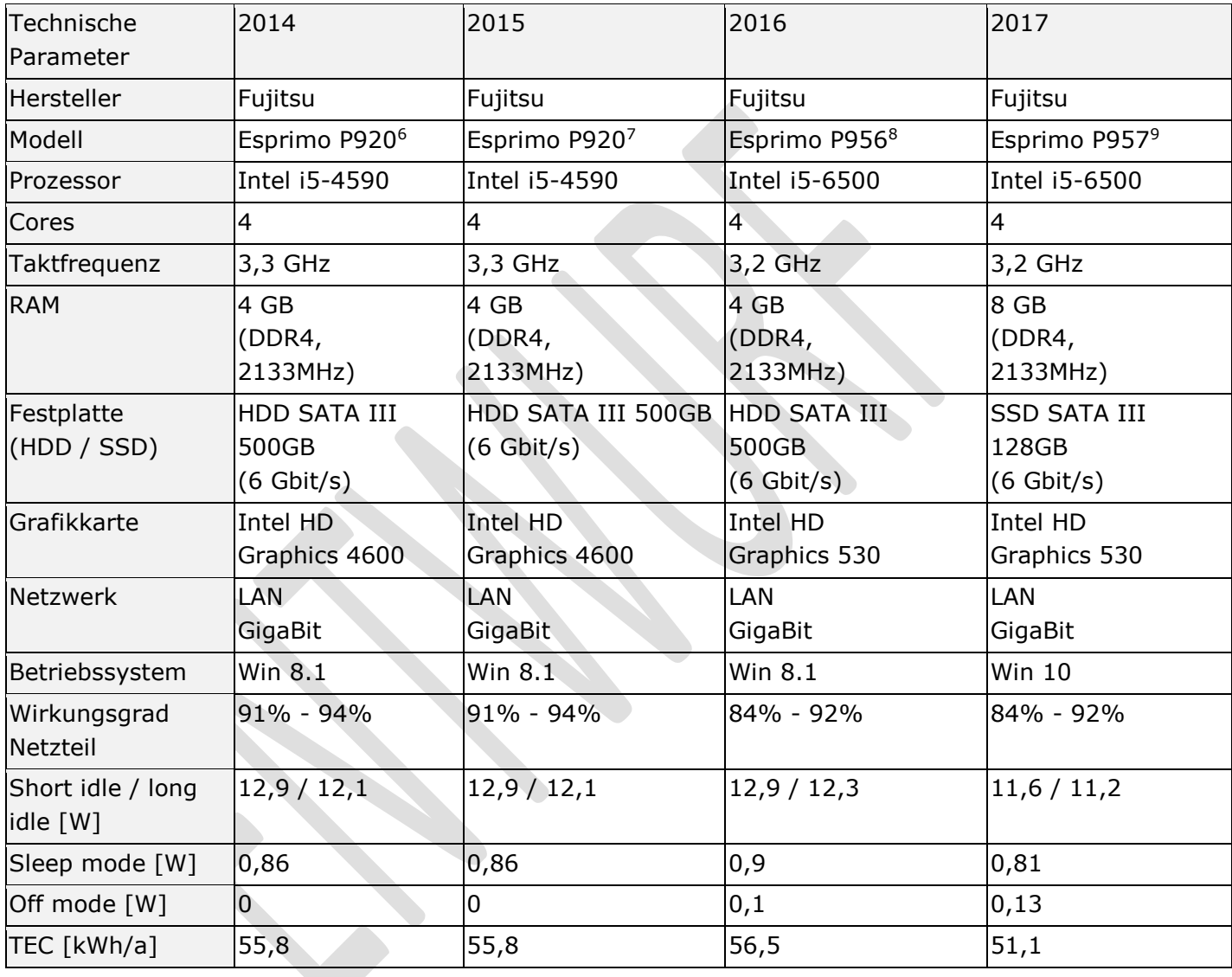

9 Datenblatt: <https://sp.ts.fujitsu.com/dmsp/Publications/public/ds-ESPRIMO-P957-E90-de.pdf>

-

<sup>&</sup>lt;sup>6</sup> Datenblatt: <https://sp.ts.fujitsu.com/dmsp/Publications/public/ds-ESPRIMO-P920-0Watt-de.pdf>

<sup>7</sup> Das Referenzsystem für das Jahr 2015 ist identisch mit dem des Vorjahres 2014

<sup>8</sup> Datenblatt: <https://sp.ts.fujitsu.com/dmsp/Publications/public/ds-ESPRIMO-P956-E90-de.pdf>

## <span id="page-13-0"></span>**5.1.2 Beispiele für Standardnutzungsszenarien**

Wesentliche Grundlage für viele Indikatoren ist ein Standardnutzungsszenario, welches für jede zu untersuchende Softwareproduktgruppe zunächst festgelegt werden muss. Dieses simuliert die realitätsnahe Nutzung der Software. Das Szenario beinhaltet die Abarbeitung von Aufgaben, für die die Software entwickelt wurde und ggf. die Interaktion mit dem Anwender der Software. Durch die Verwendung von einheitlichen Standardnutzungsszenarien ist es bspw. möglich, den Energieverbrauch und die Hardware-Inanspruchnahme verschiedener Softwareprodukte der gleichen Produktgruppe miteinander zu vergleichen.

## *Vorgehen zur Entwicklung eines Standardnutzungsszenarios*

1. Standardnutzungsszenario entwickeln, das die typischen Funktionen des Softwareproduktes abbildet. Dabei ist die Häufigkeit der Nutzung dieser Funktionen zu berücksichtigen. 2. Standardnutzungsszenario im Excel-Dokument (Anlage zum Vertrag) beschreiben.

Für das Standardnutzungsszenario ist eine beliebige Länge möglich. Ein Durchlauf des Szenarios muss mindestens jedoch 10 Minuten dauern. Die Bezugsgröße ist 1 Stunde, ggf. werden die Angaben - je nach Länge des Szenarios - hochgerechnet.

## *Überblick der Standardnutzungsszenarien für ausgewählte Softwareprodukte*

Der folgende Überblick gibt Beispiele für Standardnutzungsszenarien in vereinfachter Form. Ausführliche Beispiele sind online zu finden:

<http://green-software-engineering.de/projekte/refoplan/feldtest.html>

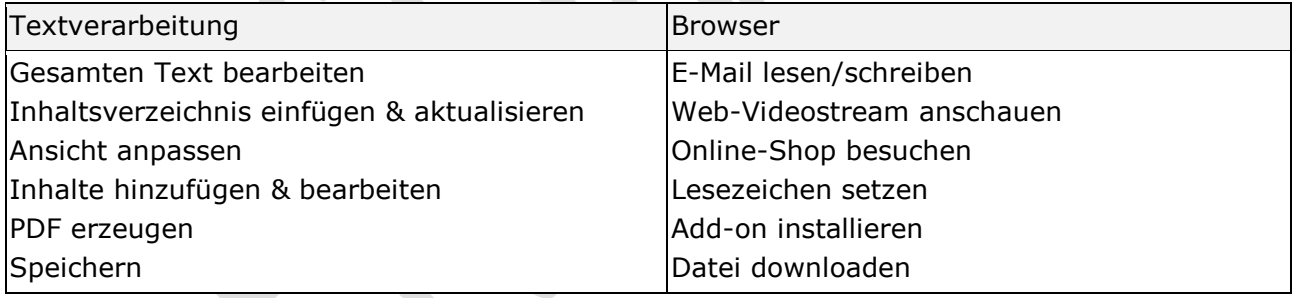

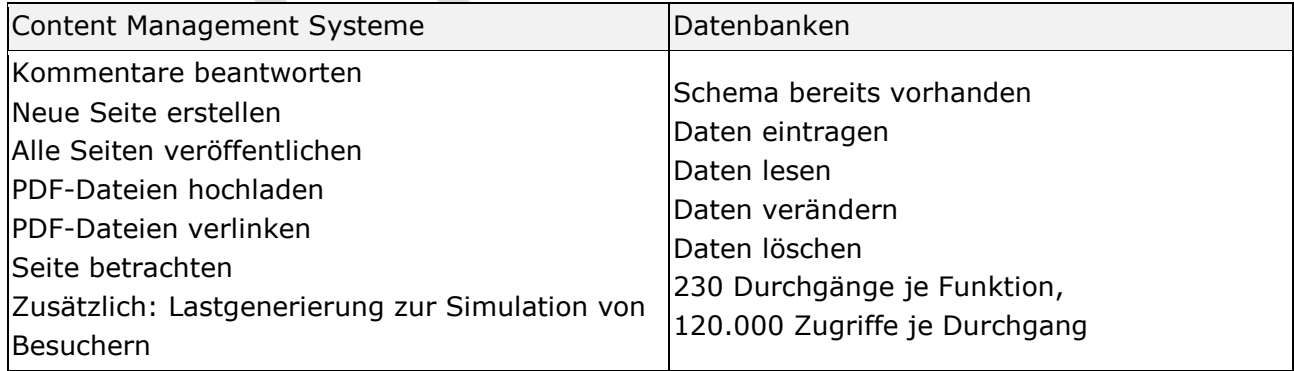

## <span id="page-14-0"></span>**5.1.3 Beschreibung der Standardkonfiguration**

Die Standardkonfiguration umfasst das Betriebssystem und ggf. weitere zum Betrieb benötigte Software sowie das Hardware-Referenzsystem. Die Software-Standardkonfiguration wird idealerweise als Festplattenimage an zentraler Stelle gespeichert. So kann nach jeder Messung eines Softwareprodukts derselbe Zustand auf dem SUT durch das erneute Aufspielen des Images wiederhergestellt werden. Anschließend, nach Aufsetzen des frischen Systems, wird die nächste zu vergleichende Software installiert. Durch dieses Verfahren ist die Integrität der Standardkonfiguration sichergestellt.

## <span id="page-15-0"></span>**Anhang C Hinweise zur Erfassung der Kriterien**

#### <span id="page-15-1"></span>**5.1.4 Messkonzept: Hardware-Auslastung im Leerlauf (Kriterium 3.1.2)**

Die Hardware-Auslastung, die durch den Leerlauf des Softwareprodukts entsteht, muss angegeben werden. Hierzu muss die Software auf einem Referenzsystem installiert und die Hardware-Auslastung entsprechend der im Anhang A beschriebenen Messmethodik bestimmt werden. Als Referenzsystem kann das im Anhang B vorgeschlagene System oder ein System mit ähnlicher Ausstattung genutzt werden. Das genutzte System ist in dem Excel-Dokument zur Erfassung der Kriterien zu beschreiben.

Die Hardware-Auslastung im Leerlauf beinhaltet dabei die zusätzliche Auslastung, die durch das aktivieren des Softwareprodukt entsteht, als auch einen prozentualen Anteil an der Grundauslastung.

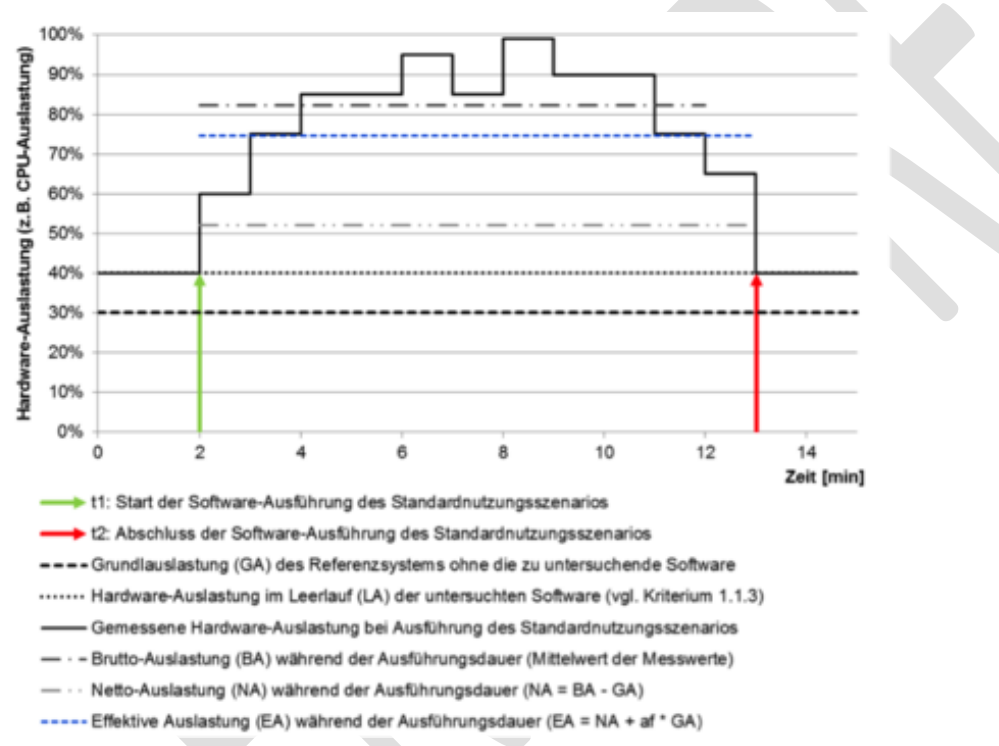

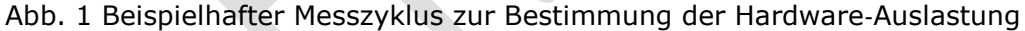

#### *Vorgehen zur Erfassung des Kriteriums*

Zunächst wird das angepasste Betriebssystem-Image (vgl. Messmethodik in Anhang A) auf das SUT geladen. Darauf werden alle zum Betrieb der Software benötigten Softwareprodukte mit Standardeinstellungen installiert (z.B. Laufzeitumgebungen, Datenbanken etc.). Anschließend wird das eigentliche Softwareprodukt mit Standardeinstellungen installiert. Von diesem Zustand wird erneut ein Image erzeugt, um den Installationsschritt fortan überspringen zu können und um eine reproduzierbare und identische Testumgebung zu erhalten.

Danach wird die Software gestartet und die Messung der Hardwareauslastung des SUT wie in der Messmethodik (vgl. Anhang A) beschrieben (10 Messdurchläufe á 10 Minuten, 1 Messwert pro Sekunde, 1 Minute Vorlaufzeit) durchgeführt. Das Softwareprodukt ist aktiv, es findet aber keine Nutzerinteraktion statt.

Sind alle Werte aufgenommen, wird der Mittelwert anhand der Formel

$$
U_P = \frac{1}{n} \sum_{k=1}^n \bar{x}_k
$$

gebildet. Dabei ist x\_k das arithmetische Mittel des k-ten Messdurchlaufs in %. Anschließend wird die Hardware-Inanspruchnahme als Integral der Hardware-Auslastung über die Ausführungsdauer des Szenarios berechnet. Die Einheiten der Inanspruchnahme sind Einheiten für die Arbeitsleistung (also %\*s, MB\*s\*s=MB, MBit/s\*s=MBit)

Dem Nachweis sind Angaben zum System, auf dem gemessen wurde, beizufügen (Angaben zur "Standardkonfiguration"). Dabei ist als Standardkonfiguration das Referenzsystem ("default", Auslieferungszustand) zu bevorzugen. Referenzsysteme werden in Anhang B vorgeschlagen. Wenn keines der vorgeschlagenen Referenzsysteme benutzt wird, sind die entsprechenden Daten des SUT mit den Messergebnissen vorzulegen.

## <span id="page-16-0"></span>**5.1.5 Messkonzept: Hardware-Inanspruchnahme und Energiebedarf bei Ausführung eines Standardnutzungsszenarios (3.1.3)**

Zunächst wird das angepasste leere Betriebssystem-Image (vgl. Messmethodik in Anhang A) auf das SUT geladen. Darauf werden alle zum Betrieb der Software benötigten Softwareprodukte mit Standardeinstellungen installiert (z.B. Laufzeitumgebungen, Datenbanken etc.). Anschließend wird das eigentliche Softwareprodukt mit Standardeinstellungen installiert. Von diesem Zustand wird erneut ein Image erzeugt, um den Installationsschritt fortan überspringen zu können.

Dann wird das Standardnutzungsszenario (vgl. Anhang B) automatisch abgespielt und währenddessen die Messung der Hardwareauslastung des SUT, wie in der Messmethodik beschrieben, durchgeführt (30 Messdurchläufe á ca. 10 Minuten, 1 Messwert pro Sekunde, 1 Minute Vorlaufzeit).

Sind alle Werte aufgenommen, wird der Mittelwert der Mittelwerte anhand der Formel

$$
U_P = \frac{1}{n} \sum_{k=1}^n \bar{x}_k
$$

gebildet. Dabei ist x\_k das arithmetische Mittel des k-ten Messdurchlaufs in %.

Anschließend wird die Hardware-Inanspruchnahme als Integral der Hardware-Auslastung über die Ausführungsdauer des Szenarios berechnet. Die Einheiten der Inanspruchnahme sind Einheiten für die Arbeitsleistung (also %\*s, MB\*s\*s=MB, MBit/s\*s=MBit)

Dem Nachweis sind Angaben zum System, auf dem gemessen wurde (Angaben zur "Standardkonfiguration") sowie Angaben zum Standardnutzungsszenario (Welche Funktionen der Software wurden ausgeführt?), beizufügen. Dabei ist als Standardkonfiguration das Referenzsystem ("default", Auslieferungszustand) zu bevorzugen. Referenzsysteme werden in Anhang B vorgeschlagen. Wenn keines der vorgeschlagenen Referenzsysteme benutzt wird, sind die entsprechenden Daten des SUT mit den Messergebnissen vorzulegen.

## *Vorgehen zur Erfassung des Energiebedarfs*

Ablauf der Installation analog zum Nachweis der Hardware-Inanspruchnahme.

Anschließend Start der Software und Messung des Energieverbrauchs des SUT wie in der Messmethodik beschrieben (30 Messdurchläufe á ca. 10 Minuten, 1 Messwert pro Sekunde, 1 Minute Vorlaufzeit), während das Standardnutzungsszenario automatisiert abgespielt wird. Sind alle Werte aufgenommen, wird der Mittelwert des Energieverbrauchs anhand der Formel

$$
E = \frac{1}{3600 \cdot n} \sum_{k=1}^{n} \sum_{i=1}^{m} P_i
$$

berechnet als Summe der pro Sekunde gemittelten Leistungsaufnahme P\_i des SUT. Durch die Division durch 3600 s/h ergibt sich die elektrische Arbeit in Wh.

## <span id="page-17-0"></span>**5.1.6 Nachweis: Unterstützung des Energiemanagements (3.1.4)**

Das Softwareprodukt wird mit Standardeinstellungen auf einer virtuellen Maschine installiert. Anschließend wird, während der Durchführung des Standardnutzungsszenarios geprüft, ob Funktionseinschränkungen auftreten, wenn die Energiespareinstellungen der darunterliegenden Systemschichten (z.B. Betriebssystem) aktiviert werden. Es wird geprüft, ob das Aktivieren des Energiemanagements die Funktionalität beeinträchtigt. Zum Beispiel darf es nicht zu einem Verlust von Session-Information führen, wenn ein Client in einen Sleep-Mode wechselt.

## <span id="page-17-1"></span>**5.1.7 Nachweis: Abwärtskompatibilität (3.2.1)**

Wenn Angaben zur Hardware nicht in den Produktinformationen zur Verfügung stehen, wird das Veröffentlichungsdatum des jüngsten Betriebssystems verwendet, auf welchem sowohl das Softwareprodukt selbst, als auch die benötigten Softwareprodukte lauffähig sind.

Beispiel: Benötigt ein Produkt als Mindestanforderung Windows 2000 (2000 erschienen) und Oracle 11g (2007 erschienen, aber lauffähig unter Windows 2000 => lauffähig auf System aus dem Jahr 2000), beträgt die Abwärtskompatibilität im Jahr 2017 17 Jahre. Angabe zum Nachweis: 2000